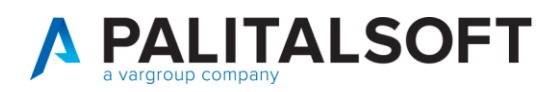

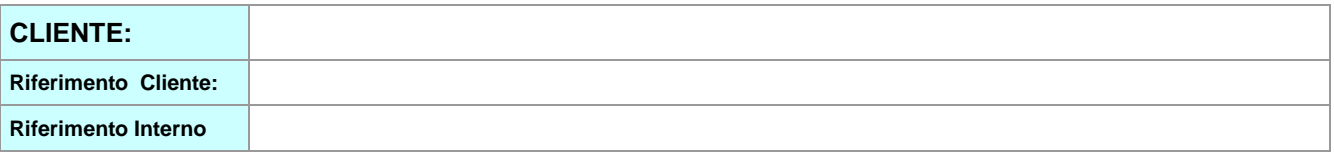

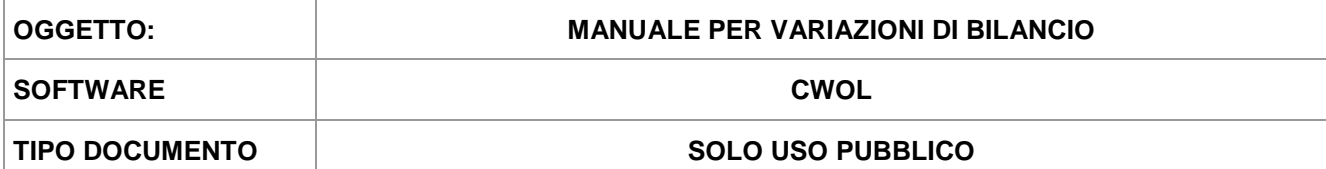

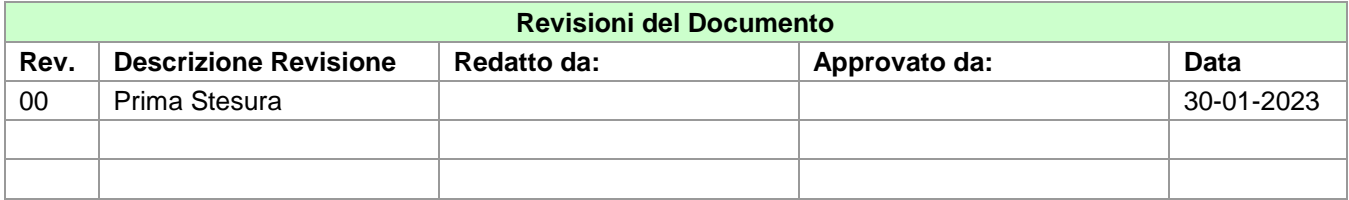

### Sommario

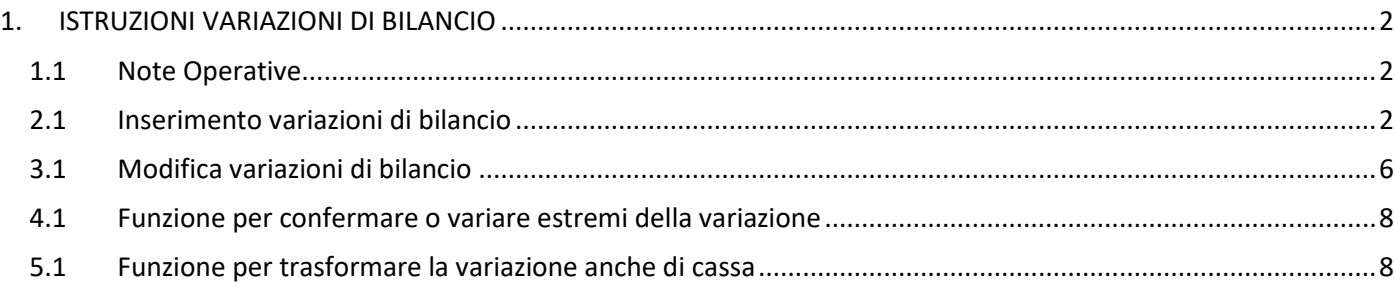

Palitalsoft S.r.l. Via Brodolini, 12<br>60035, Jesi – AN

Via Paganini, 57

altre sedi:

T. +39 0731 22911 i. +39 0731 22911<br>palitalsoft@pecraccomandata.it<br>info@palitalsoft.it

Via Tacito, 51/B 62018, Potenza Picena – MC 41123, Modena – MO<br>T. +39 0733 688026 1. +39 059 847066

P.I./C.F. 00994810430 r.l./C.F. 00994810430<br>Cap. Soc. euro 135.000,00 i.v.<br>Società soggetta a direzione e coordinamento di Apra S.p.a.

Via Porzio, 4 – Centro Direzionale – Isola G/1 80143, Napoli - NA T. +39 081 5625276

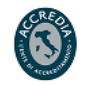

1

ä,

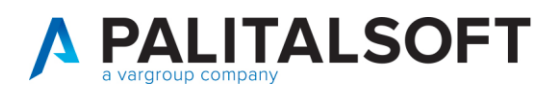

# <span id="page-1-0"></span>1. ISTRUZIONI VARIAZIONI DI BILANCIO

### <span id="page-1-1"></span>1.1 Note Operative

Le fasi di seguito illustrate mostrano l'operatività per le varizioni di bilancio, inserimento, modifica e cancellazione

## <span id="page-1-2"></span>2.1 Inserimento variazioni di bilancio

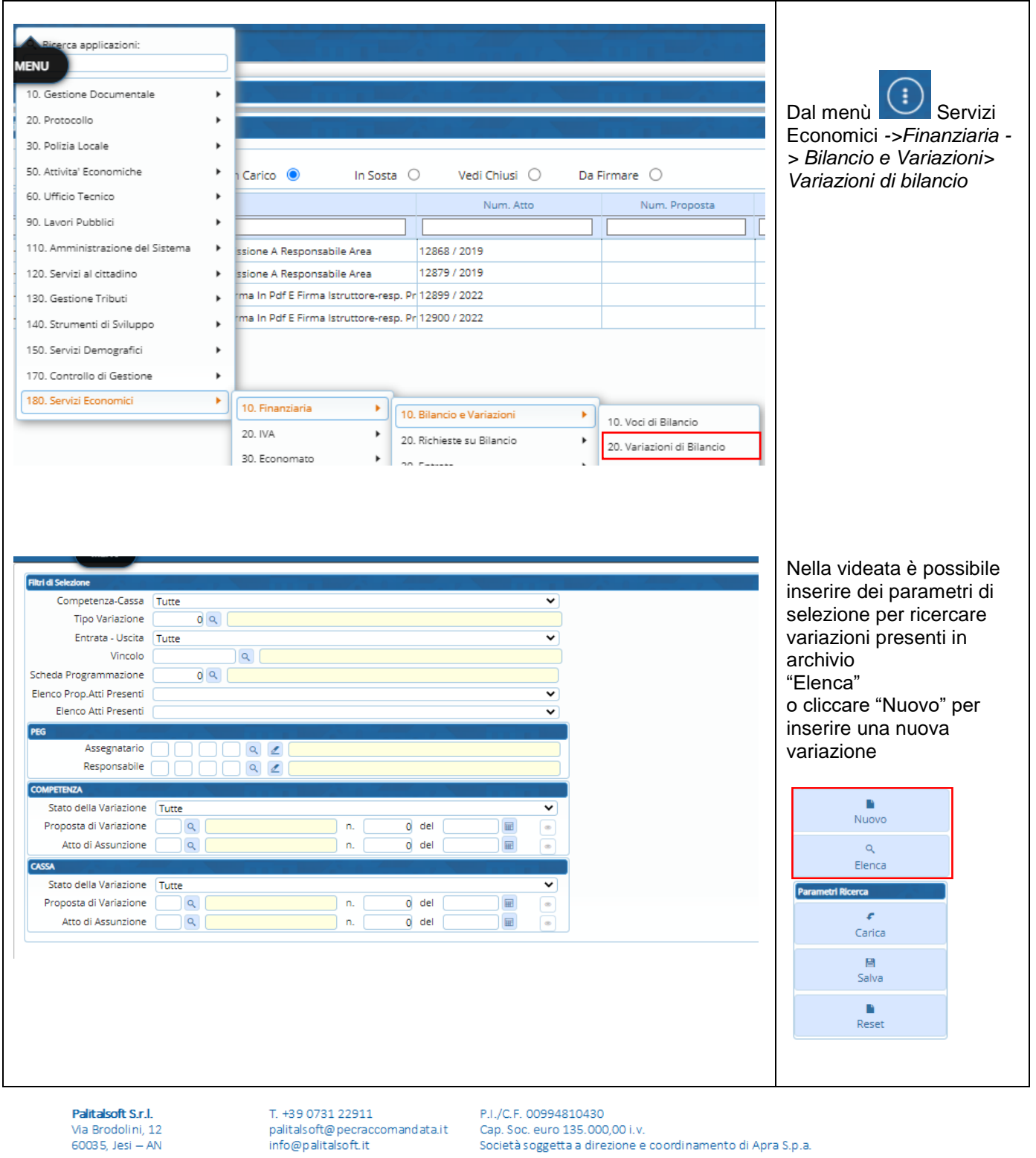

altre sedi: Via Paganini, 57 62018, Potenza Picena - MC T +39 0733 688026

Via Tacito, 51/B 41123, Modena-MO T +39 059 847066

Via Porzio, 4 – Centro Direzionale – Isola G/1 80143, Napoli - NA

T +39 081 5625276

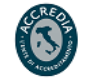

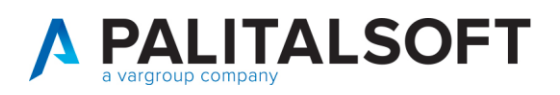

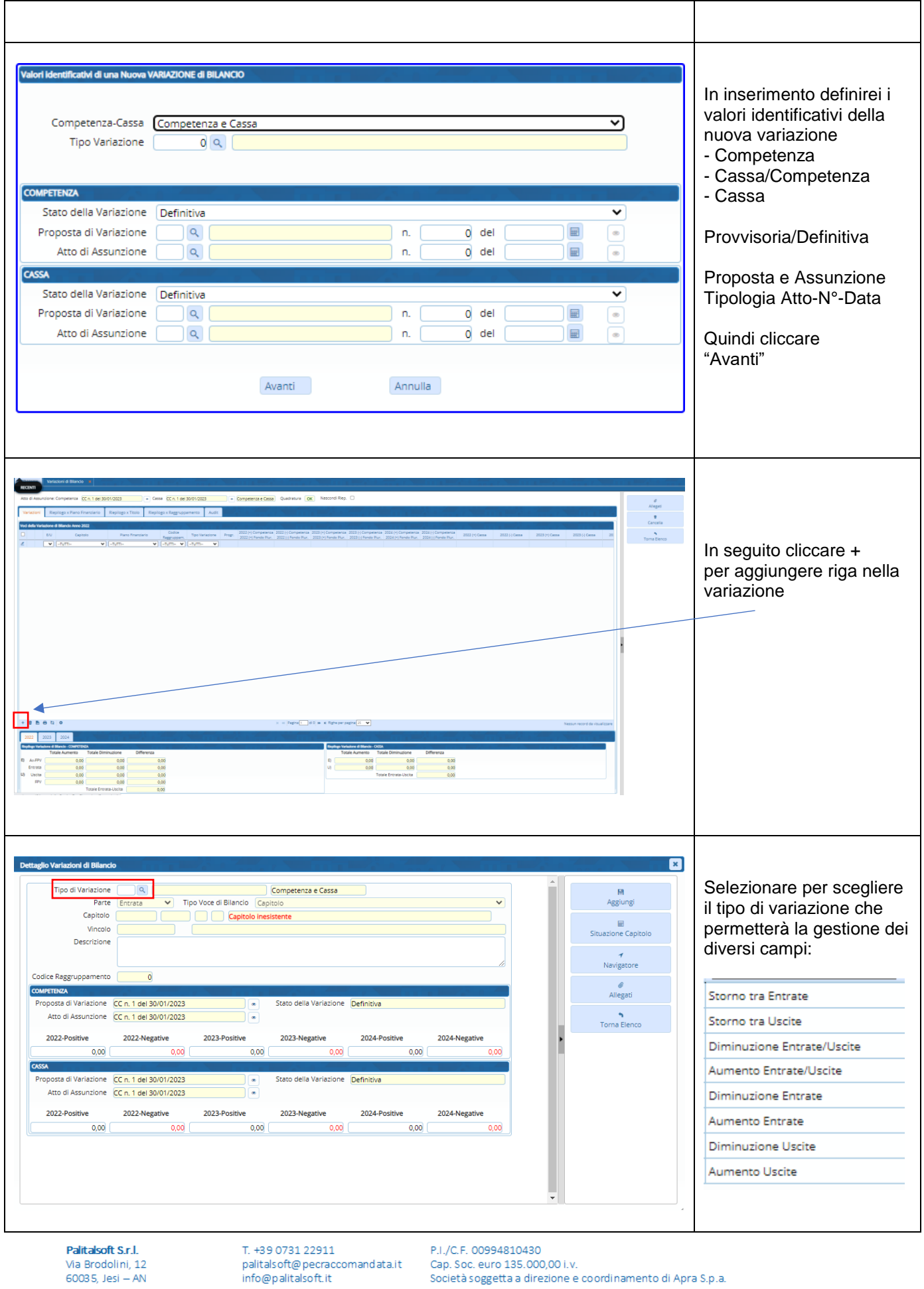

**Palitalsoft S.r.l.**<br>Via Brodolini, 12<br>60035, Jesi – AN

altre sedi:

Via Paganini, 57<br>62018, Potenza Picena – MC Via Tacito, 51/B 41 123, Modena – MO<br>T. +39 059 847066 T. +39 0733 688026

P.I./C.F. 0099481043 r.i./d.r. 00994810450<br>Cap. Soc. euro 135.000,00 i.v.<br>Società soggetta a direzione e coordinamento di Apra S.p.a.

Via Porzio, 4 – Centro Direzionale – Isola G/1<br>80143, Napoli – NA<br>T. +39 081 5625276

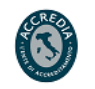

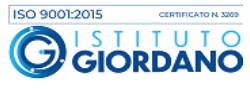

×.

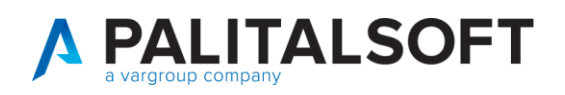

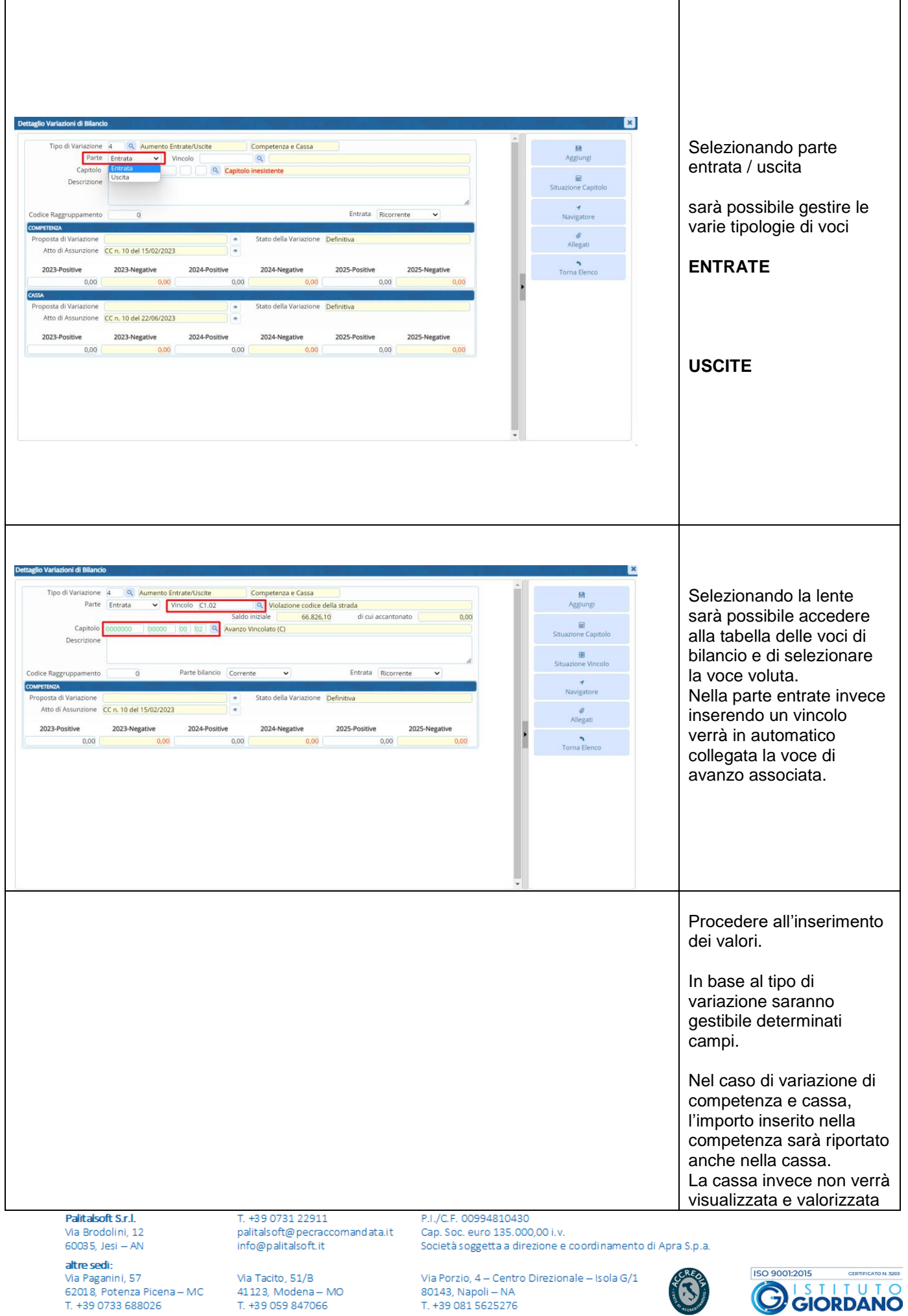

H.

 $\overline{\phantom{a}}$ 

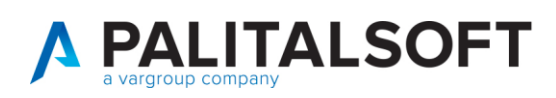

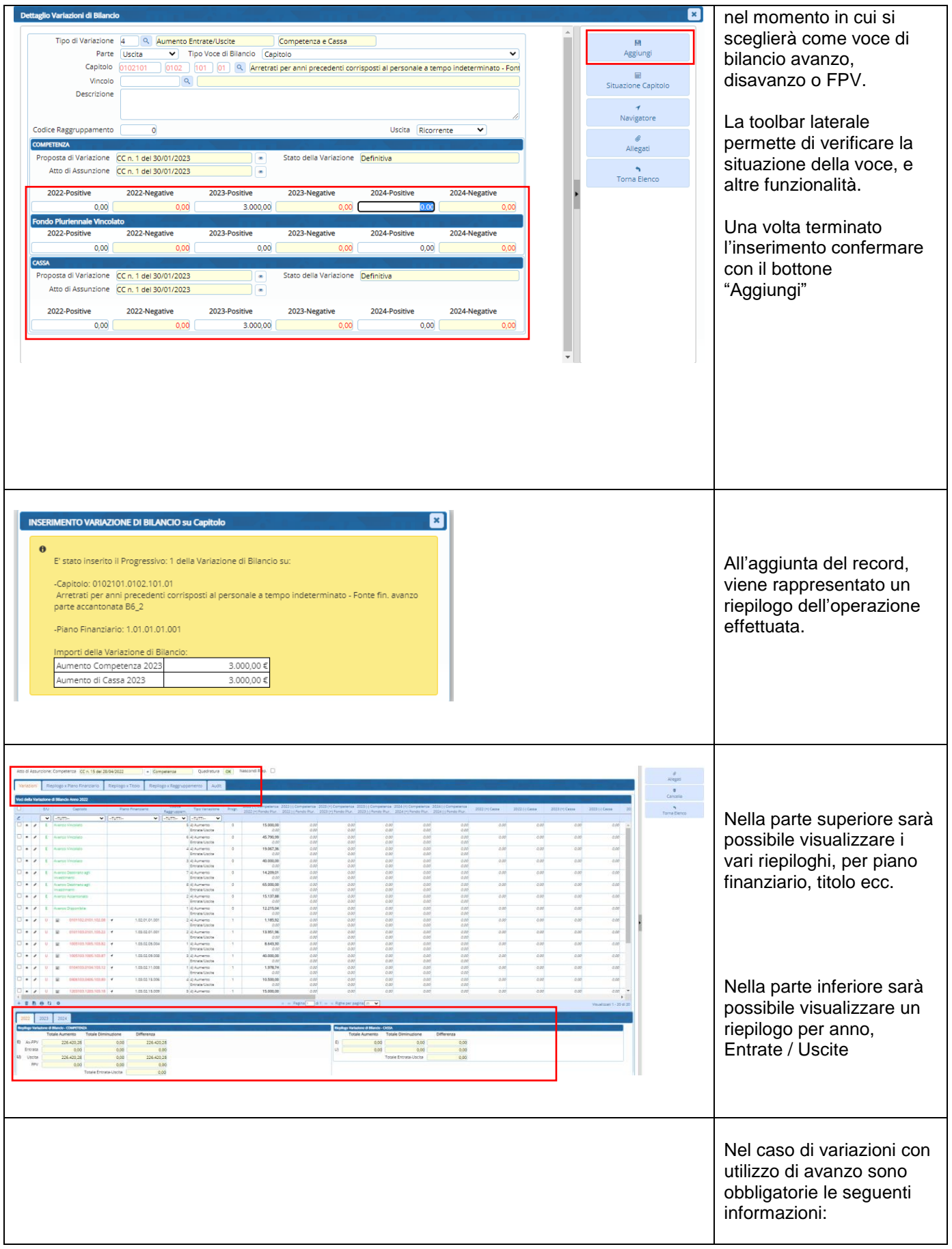

Palitalsoft S.r.l.

Via Brodolini, 12<br>60035, Jesi – AN

altre sedi: Via Paganini, 57<br>62018, Potenza Picena – MC T. +39 0733 688026

T. +39 0731 22911 

Via Tacito, 51/B 41123, Modena - MO T. +39 059 847066

P.I./C.F. 00994810430 ги, сиг, совечесово.<br>Cap. Soc. euro 135.000,00 i.v.<br>Società soggetta a direzione e coordinamento di Apra S.p.a.

Via Porzio, 4 – Centro Direzionale – Isola G/1<br>80143, Napoli – NA T. +39 081 5625276

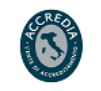

ä,

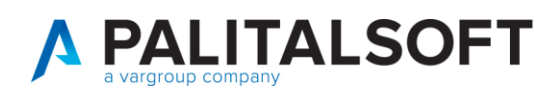

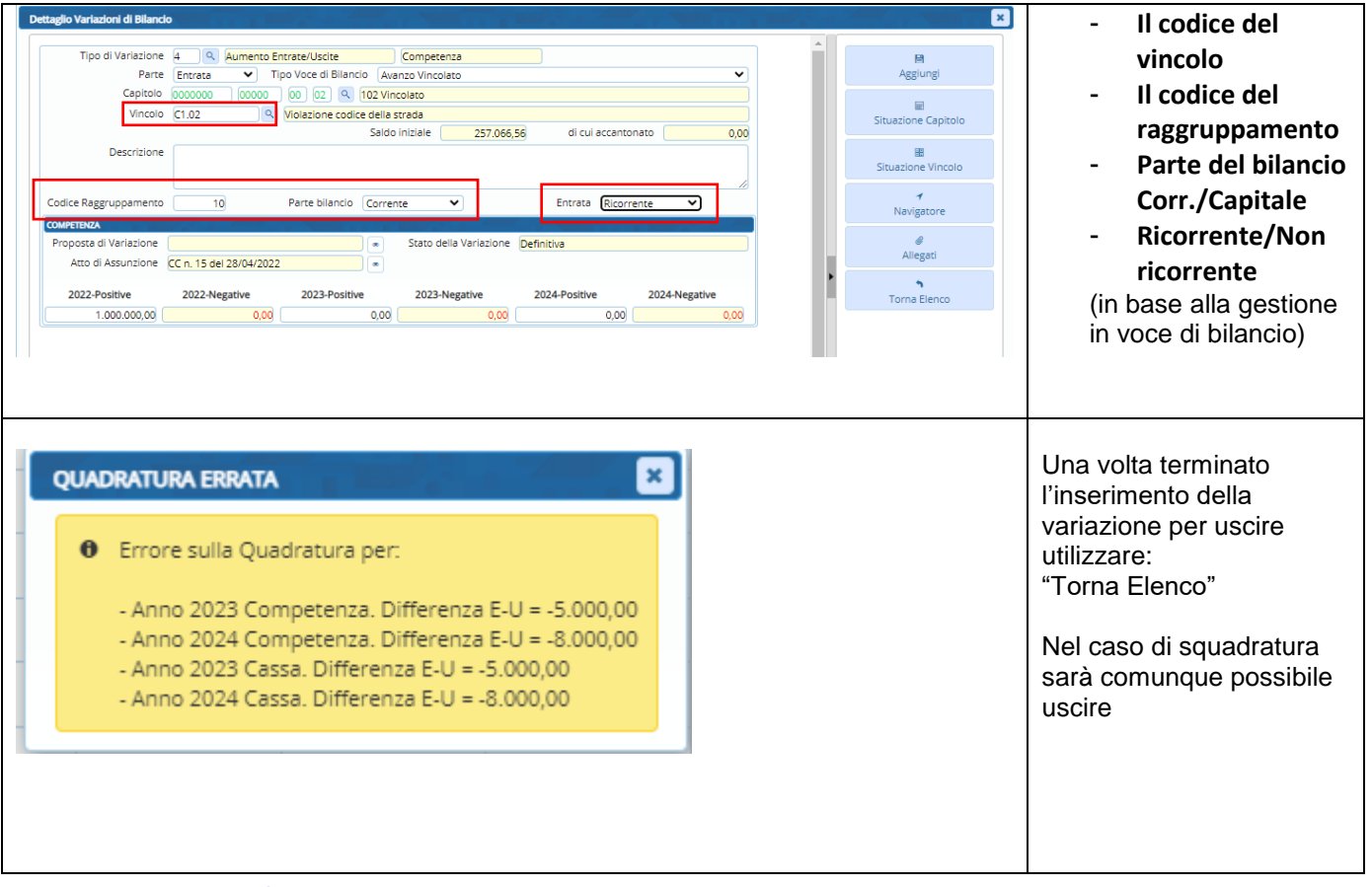

#### <span id="page-5-0"></span> $3.1$ Modifica variazioni di bilancio

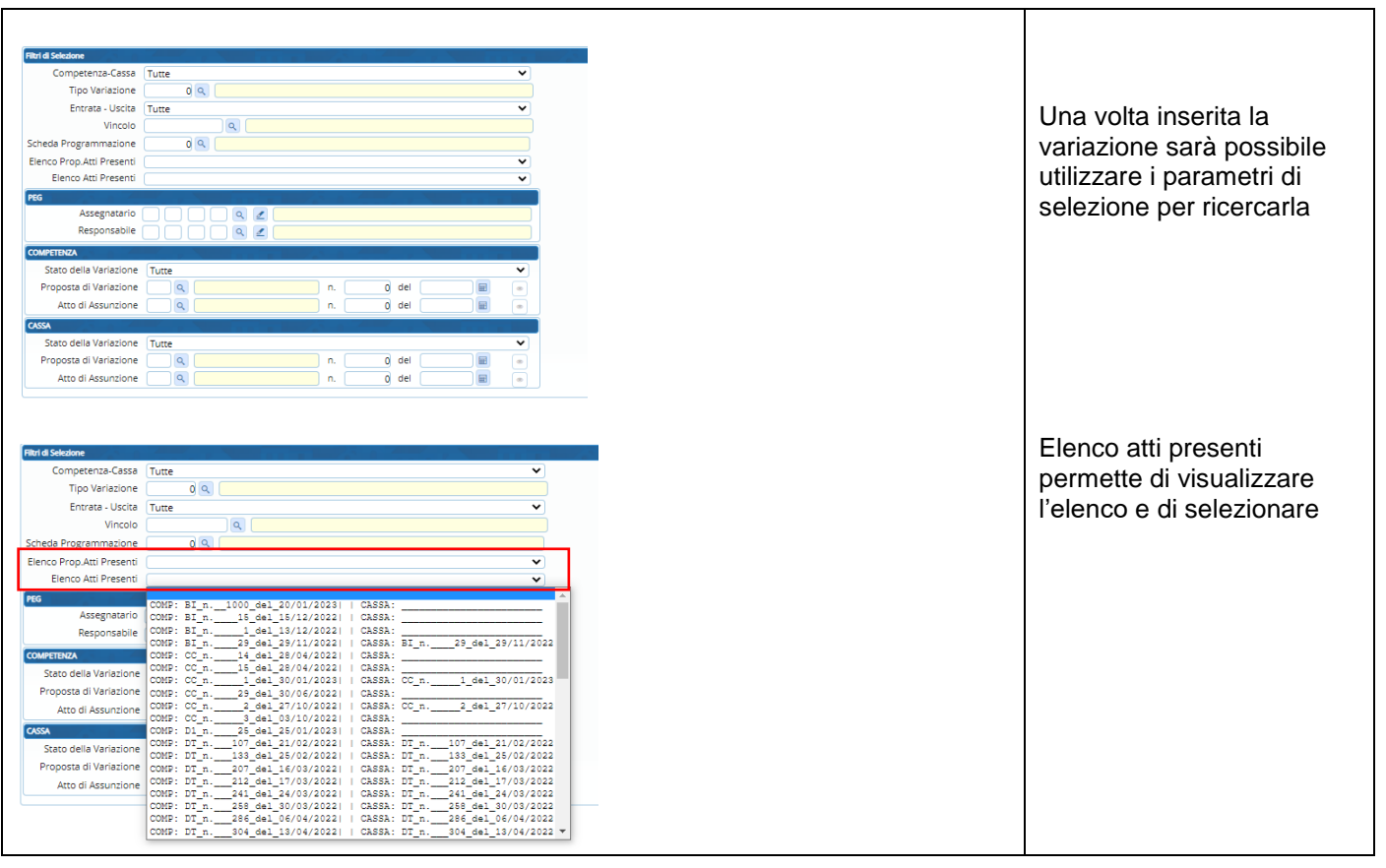

Palitalsoft S.r.L. Via Brodolini, 12

60035, Jesi - AN altre sedi:

Via Paganini, 57 62018, Potenza Picena - MC T. +39 0733 688026

T. +39 0731 22911 palitals of t@ pecraccomandata.it info@palitalsoft.it

Via Tacito, 51/B 41123, Modena-MO T. +39 059 847066

P.I./C.F. 00994810430 Cap. Soc. euro 135.000.00 i.v. Società soggetta a direzione e coordinamento di Apra S.p.a.

Via Porzio, 4 – Centro Direzionale – Isola G/1 80143, Napoli - NA T +39 081 5625276

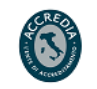

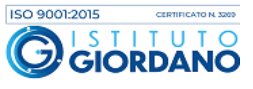

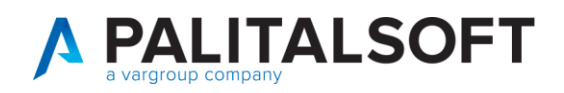

 $\overline{\phantom{a}}$ 

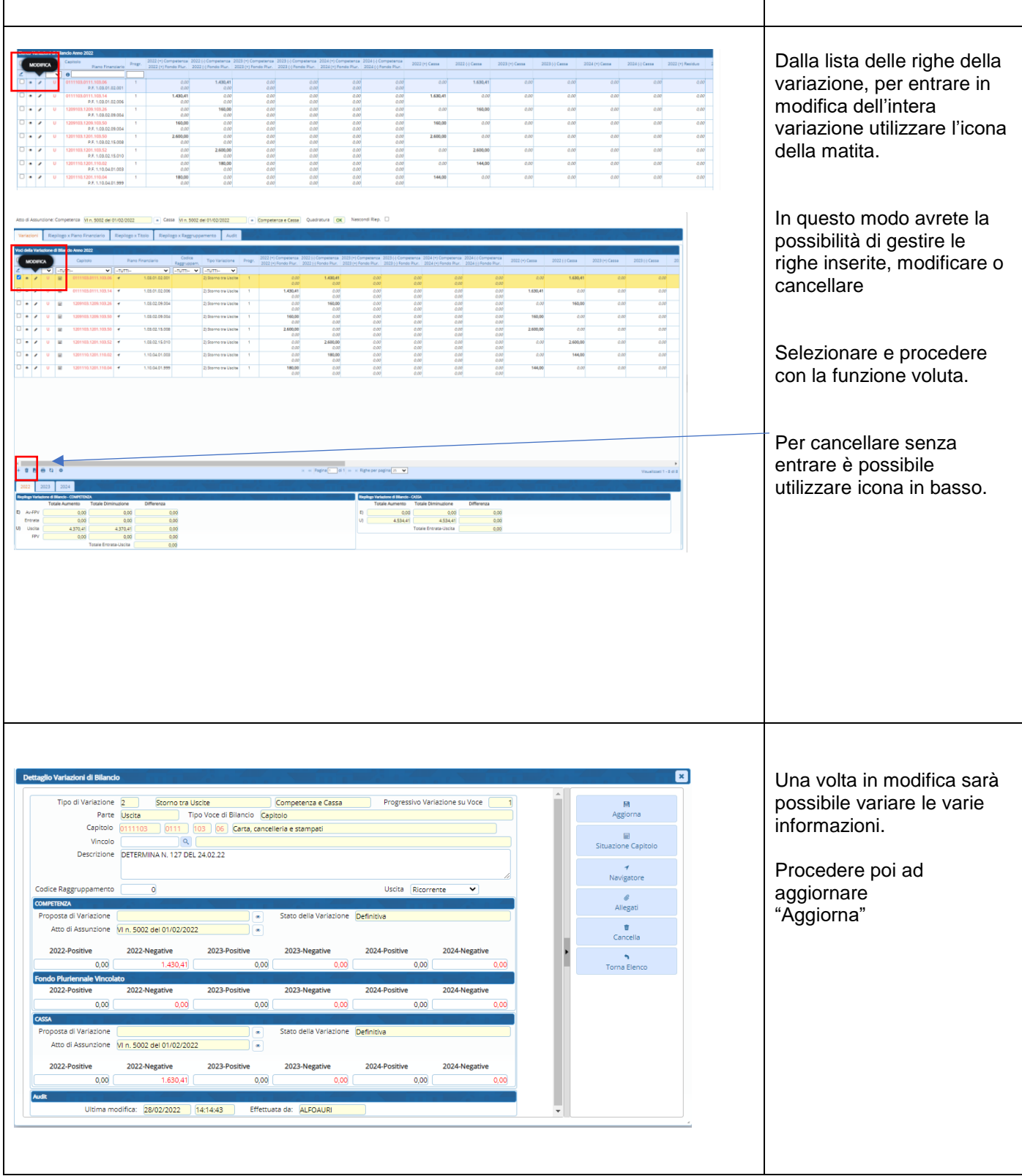

Palitalsoft S.r.l. Via Brodolini, 12<br>60035, Jesi – AN

altre sedi: Via Paganini, 57<br>62018, Potenza Picena – MC T. +39 0733 688026

T. +39 0731 22911 

Via Tacito, 51/B 41123, Modena - MO T. +39 059 847066

P.I./C.F. 00994810430 ги, сиг, совечесово.<br>Cap. Soc. euro 135.000,00 i.v.<br>Società soggetta a direzione e coordinamento di Apra S.p.a.

Via Porzio, 4 – Centro Direzionale – Isola G/1<br>80143, Napoli – NA T. +39 081 5625276

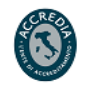

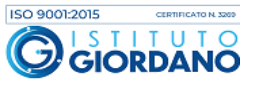

×.

×

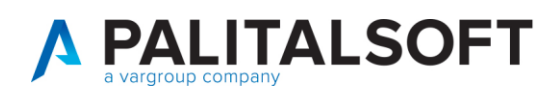

# <span id="page-7-0"></span>4.1 Funzione per confermare o variare estremi della variazione

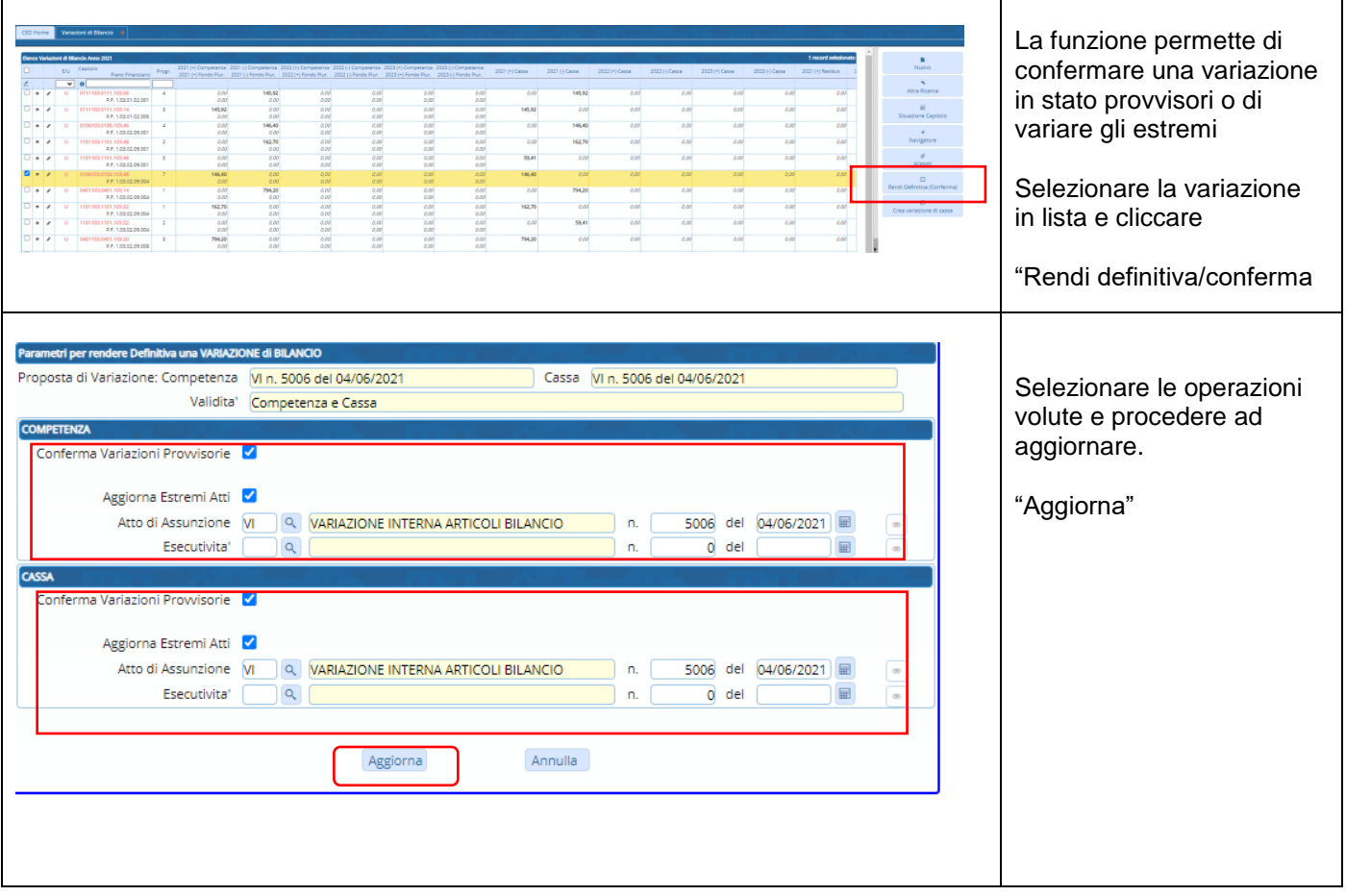

# <span id="page-7-1"></span>5.1 Funzione per trasformare la variazione anche di cassa

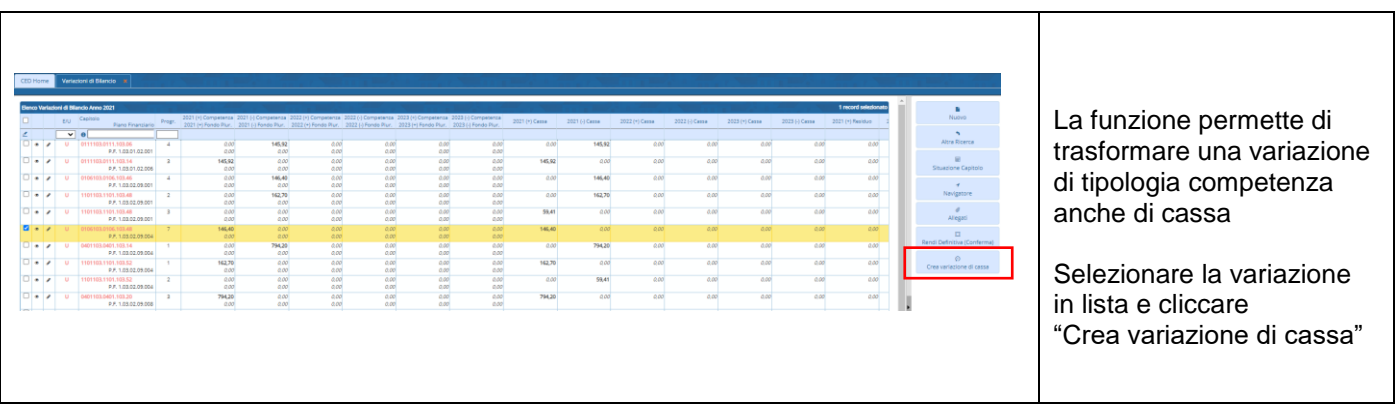

### **Palitalsoft srl**

Palitalsoft S.r.l. Via Brodolini, 12<br>60035, Jesi – AN

altre sedi:

Via Paganini, 57 62018, Potenza Picena - MC T. +39 0733 688026

T. +39 0731 22911 T. +39 0731 22911<br>palitalsoft@pecraccomandata.it<br>info@palitalsoft.it

Via Tacito, 51/B 41123, Modena-MO T. +39 059 847066

P.I./C.F. 00994810430 na, en cooperadenso<br>Cap. Soc. euro 135.000,00 i.v.<br>Società soggetta a direzione e coordinamento di Apra S.p.a.

Via Porzio, 4 - Centro Direzionale - Isola G/1 80143, Napoli - NA T. +39 081 5625276

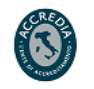

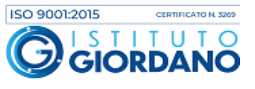